## **Experimental data in support of BathRC ventilation model**

## **Issue 1.0**

Data for two VT+ HF flow analyzers provided in vt\_plus\_hf\_1 and vt\_plus\_hf\_2 folders. Flow analyzers are labelled "1" and "2" in diagrams below. For each test case three data files are provided: VTP are raw data files from flow analyzer. SIG are raw timeseries data, human readable. PAR are summary results processed on flow analyzers, human readable.

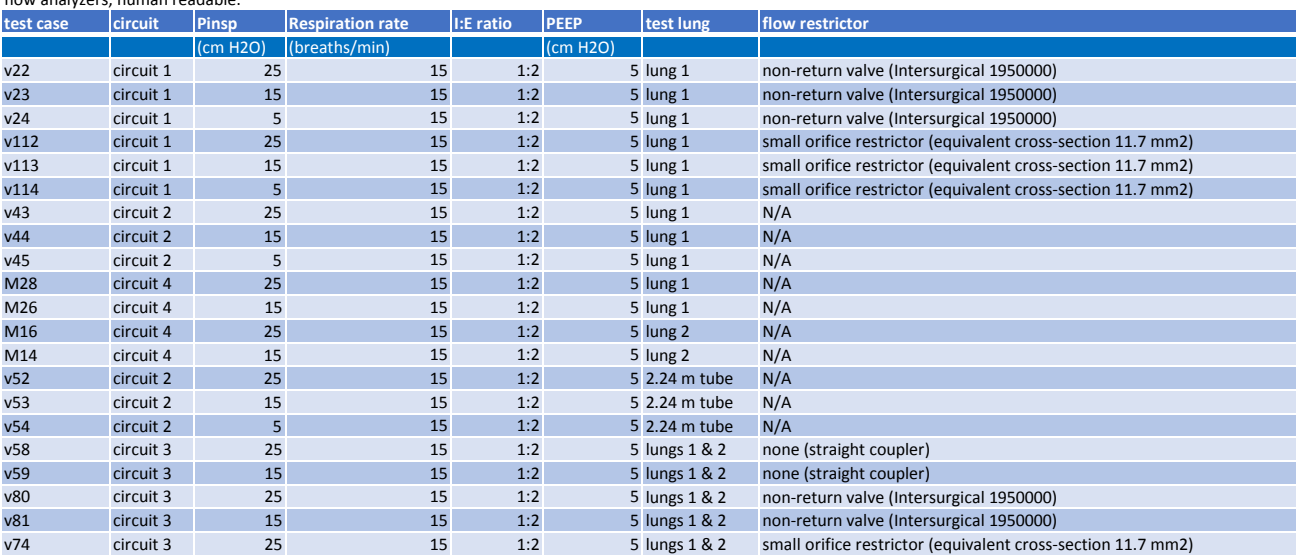

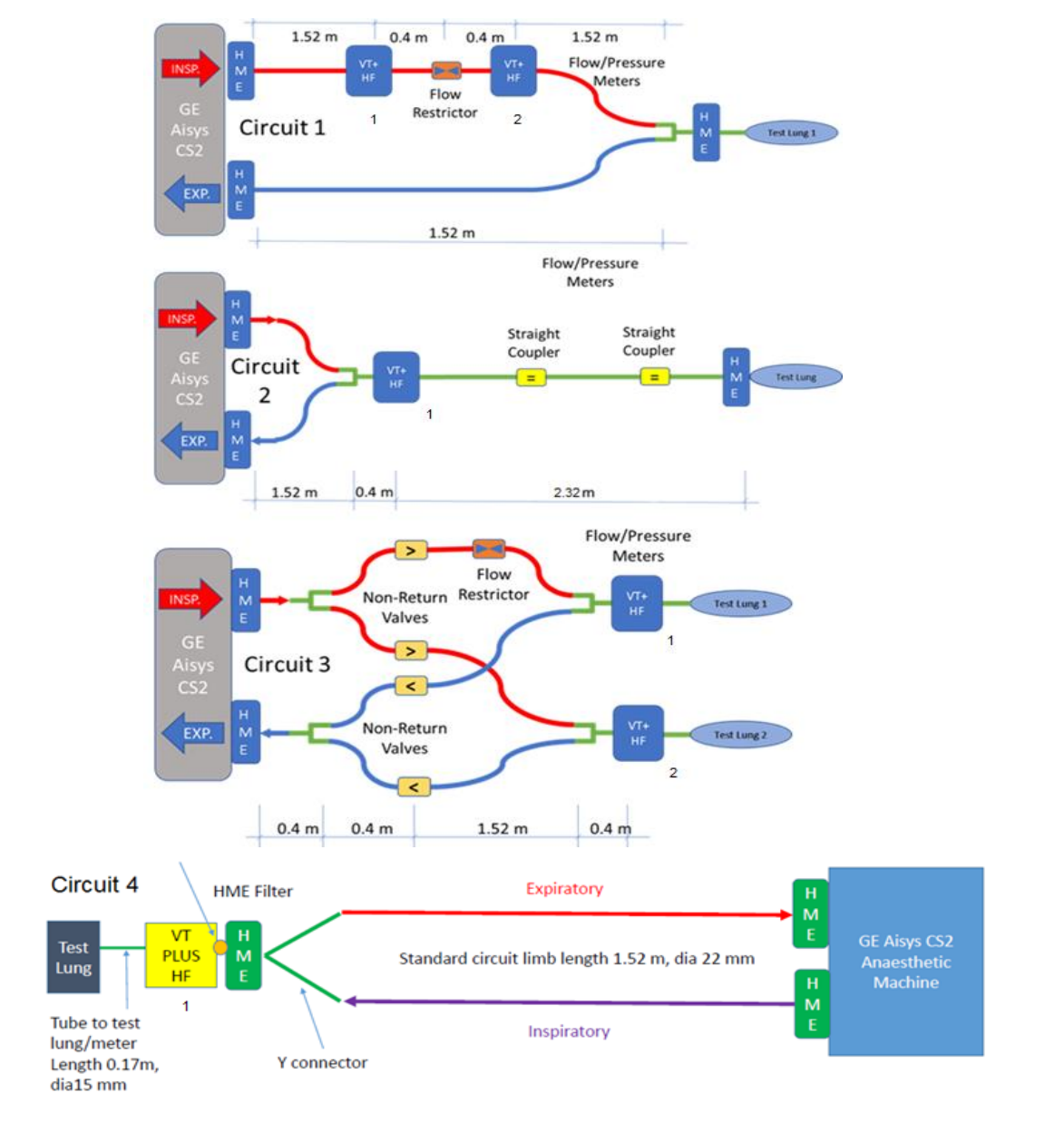